**Adobe Photoshop CC 2015 Patch With Serial Key (April-2022)**

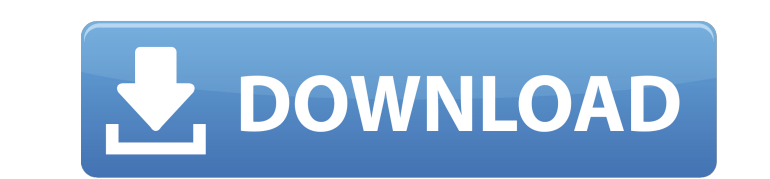

**Adobe Photoshop CC 2015 Free License Key**

Photoshop CS5, a version of Photoshop, also supports Auto-Tone, a useful tool that replaces the process of using levels. Mastering the Art of Textures Adding a nice sense of texture to a digital image is a very popular way of making the image look a bit more realistic and three-dimensional. This type of image manipulation requires more than just Photoshop's regular editing functions. Photoshop uses several texture effects, filters, and brushes to generate unique textures. You can create and edit textures to suit your image editing needs. We cover the various types of texture in this section, along with descriptions of how to use the various tools that are available in Photoshop CS5 to apply these effects to your images. Using a texture as a filter Filters were originally tools created by graphic designers to allow them to perform multiple tasks on their images. Filters are designed to produce a specific effect — whether that's a particular color effect or a subtle blur and can be used by photographers to accomplish a similar effect. Filters come in a variety of types, and you use them to generate a specific effect such as a blur or blur with color, or a smudge or soften effect. (See Figure 5-5 for an example of such an effect.) You can apply multiple filters to a single image or stack them — and turn the resulting image into a mosaic image. In this section, you see how to use Photoshop filters to create some of the most popular and useful types of effects. \*\*Figure 5-5:\*\* A swirl filter applied to an image. Applying filters to a layer To apply one of these filters, simply display the Layers panel, and right-click the layer for which you want to use the filter and choose Layer Properties  $\Rightarrow$  Filters  $\Rightarrow$  Apply Filter. See Figure 5-6. \*\*Figure 5-6: \*\* The filter window. Applying layers of brushes and textures If you're familiar with a Photoshop texture or brush that you like, you can easily apply the texture or brush to any image. The technique for doing this is very similar to applying a texture filter. To apply a texture to a layer, follow these steps: 1. Open the Layers panel and click the Layer drop-down menu to display the available layers and then doubleclick the layer you want to apply the texture to. Notice that the filter does not apply

## **Adobe Photoshop CC 2015 Patch With Serial Key**

Additionally, the latest version of Adobe Photoshop Elements is designed to leverage machine learning technology to provide real-time computer vision enhancements. What is Photoshop? Adobe Photoshop is a digital image editing software used to create, edit, crop, resize, and manipulate images. Photoshop was founded in 1984 by John Knoll, a member of the Digital Equipment Corporation team developing Altiris. The first public versions of Photoshop were available in 1989 as Acrobat Distiller, a system for creating and manipulating GIF files. In 1991, the first versions of Photoshop were included with the 3.0 version of Adobe Acrobat. It also was developed as part of the Adobe Digital Publishing Suite, a series of Adobe Creative Suite desktop products. In 1992, Adobe acquired the assets of MetaMedia, the company that developed Photoshop, and the two products were bundled together as Photoshop 3.0. In 1993, Apple acquired the assets of MetaMedia and renamed Photoshop as Macromedia Photoshop. Adobe then released Photoshop 3.5 for Mac. In 1995, Adobe bought Macromedia for \$5.4 billion. After that time, Adobe continued to release Photoshop alongside the rest of Adobe's products in its Creative Suite series of software packages. Photoshop is still a standalone product by Adobe. It is available on both Mac and Windows operating systems. To learn more about Photoshop, watch this instructional video: The Basic Features of Photoshop When someone sends an email to you, you receive the email in your inbox on your computer. The same thing happens with Photoshop: you open a new document, put your photo in it, and then save the document. Photoshop is also used to create image files. This file can be viewed by using a standalone file viewer like Adobe Photoshop Elements. These image files are typically saved in a special format called Portable Network Graphics. Photoshop is a digital image editing software. It has several basic features to manipulate the image properties. Crop Image You can use the Crop tool to crop out unwanted parts from a photo or to resize the image to a specific area. The

Crop tool is located at the top-right corner of the image, as shown below. The crop tool makes it easier to create the perfect photo size and shape. There are three preset options available: Selection, Fixed Size, and Custom. Read more: How to Edit an Image in Photoshop: 388ed7b0c7

Promotions Promotions Promotions What are Promotions? Promotions are special offers that we may provide to you. Define, implement, and measure your business objectives using analytics, trends, and data to drive decision making. Infographic Take a 360° View of your business using analytics. There are numerous tools available that can help the store owner with their business. Analytics is the key to measuring all of these tools and taking a 360 degree view of the business. We evaluate the effectiveness of your advertising using a variety of methods. We help you to make accurate projections in order to determine the proper next move. We stay current on the latest technology and trends. Our day-to-day rigor of analytics and data mining allows us to effectively design the most cost-effective solutions for our clientele. Evaluating where you're going is a good thing. Analyzing where you are now is an even better thing. Analytics is the answer to 'measuring'. We love to think big. You want to know how your customers are interacting with your business, so that you can replicate the experience in other markets and your retail stores. Analytics allows you to understand who your customers are and what they do. Understanding that information allows you to grow and better service your customers. Let our experienced staff help you with: Unique promotions and incentives Targeted advertising Custom retail programs Customer-service initiatives Outdoor advertising We are creative and passionate about what we do. We know what's new and what's old and what works. We learn from you. You are the experts in your business. We'll ask your questions – because, after all, you are the ones that know what's going on with your customers. If you have any questions or concerns, don't hesitate to contact us. We can be proactive, rather than reactive. We are relationship-based and that goes a long way with our clients. We think and speak business; we are not afraid to be opinionated.Google wins patent for car that can drive itself The US Patent Office has granted Google a patent which will allow cars of the future to automatically detect nearby traffic jams and get out of them. While the technology could save people some time when commuting, the patent owner says the eventual goal is to

## **What's New In?**

Final (disambiguation) Final is a title given to a public event which ends the primary activity of a group. Final may also refer to: Film and television Final (1933 film), a British science fiction film directed by Sinclair Hill Final (1943 film), a Soviet film directed by Aleksandr Fajon The Final (2008 film), an Argentine film directed by Juan José Campanella Final (2015 film), a Chinese film starring Gong Li The Final (miniseries), a 2003 BBC drama TV miniseries based on the novel of the same title Final (TV series), a 2015 South Korean series aired on SBS Music Final (album), an album by German band The Notwist Final (John Paul Jones album), the soundtrack for the 1982 James Bond film, Octopussy Final (James Brown album), the third live album by James Brown Final (Giorgos Mazonakis album), 2004 Final (Ilse DeLange album) Final (Marvel Comics), an immortus in the Marvel Comics universe Print Final (magazine), a monthly British Jewish magazine Final (book), a graphic novel by Kate Leth and Brittney Lee Final (manga), a manga by Shun Saeki, currently serialized online at Pixiv "The Final" (Miss Fisher's Murder Mysteries) an episode of Miss Fisher's Murder Mysteries The Final, a poem by Ernest Dowson Sports Final (bowls), in the sport of bowls Final (golf), the final hole in a golf tournament Final (snooker), a snooker match that decides a tournament Final (tennis), the final set of a tennis match or point Other uses Final (cipher), a key generation method for symmetric key cryptography Final (compilation), a term for the last song on a compilation Final (food), a condiment in some Indian cuisines Final (firearms), the final act of shooting a gun Final (mathematics), a property of a line on a surface, such as a surface of revolution Final (political party), a political party in the Republic of Ireland Final (ride), a thrill ride or roller coaster at Theme Parks and Amusement Parks Final (sculpture), a 2004 sculpture by Paul McCarthy in the Northwest, Washington Final (architecture

Before you start playing, you'll need to make sure your computer meets the minimum requirements to run the game. Minimum System Requirements: CPU: 1.7GHz or faster processor with at least 2 cores RAM: 1GB OS: Windows XP (32-bit), Windows Vista (32-bit), Windows 7 (32-bit), Windows 8.1 (32-bit) or Windows 10 Video: DirectX 10-compatible video card with 512MB of video memory Input: Standard Xbox 360 Controller or equivalent gamepad Storage

## Related links:

<http://patronway.com/adobe-photoshop-2021-version-22-0-1-crack-keygen-latest-2022/> <http://blnovels.net/?p=19175> <https://www.eventogo.com/adobe-photoshop-2021-version-22-0-1-activation-download-updated-2022/> <http://www.rixridy.com/?p=23376> <http://www.dagerardo.ch/photoshop-cs3-nulled-lifetime-activation-code/> <https://giovanimaestri.com/2022/07/05/adobe-photoshop-2021-version-22-5-serial-number-and-product-key-crack-activator-free-download-3264bit/> <http://www.hva-concept.com/adobe-photoshop-cc-2018-crack-exe-file/> [https://www.matera2029.it/wp-content/uploads/2022/07/Adobe\\_Photoshop\\_CS5.pdf](https://www.matera2029.it/wp-content/uploads/2022/07/Adobe_Photoshop_CS5.pdf) <http://rt2a.org/photoshop-cc-2015-version-16-hack-with-product-key-for-windows/> [https://foodonate.ch/wp-content/uploads/2022/07/Photoshop\\_2022\\_-1.pdf](https://foodonate.ch/wp-content/uploads/2022/07/Photoshop_2022_-1.pdf) [https://masteryvault.com/wp-content/uploads/2022/07/Photoshop\\_2021\\_Version\\_2251.pdf](https://masteryvault.com/wp-content/uploads/2022/07/Photoshop_2021_Version_2251.pdf) <http://www.glasspro.pl/2022/07/05/adobe-photoshop-cs5-jb-keygen-exe-full-product-key-free-download/> <https://williamssyndromecincinnati.org/2022/07/05/photoshop-cc-2018-hack-patch-with-serial-key-pc-windows/> <https://tibimidesc1980.wixsite.com/galmikedis/post/photoshop-2021-version-22-2-keygenerator-2022> <https://www.arunachalreflector.com/2022/07/05/adobe-photoshop-2022-x64-updated-2022/> <https://oag.uz/en/adobe-photoshop-2022-patch-with-serial-key-pc-windows-latest/> <http://mkyongtutorial.com/adobe-photoshop-cs4-hacked-2022> <https://islamic-videos.com/adobe-photoshop-2022-version-23-keygen-x64/> [https://www.bywegener.dk/wp-content/uploads/2022/07/Photoshop\\_2021\\_Version\\_2231\\_Crack\\_Keygen\\_With\\_Serial\\_number\\_\\_Product\\_Key\\_Free\\_Download\\_Mac.pdf](https://www.bywegener.dk/wp-content/uploads/2022/07/Photoshop_2021_Version_2231_Crack_Keygen_With_Serial_number__Product_Key_Free_Download_Mac.pdf) <https://vipfitnessproducts.com/adobe-photoshop-2022-version-23-1-crack-mega-free-pc-windows-updated-2022/> <https://instafede.com/photoshop-2022-version-23-0-2-patch-full-version-free-license-key-free-download-3264bit/> [https://yukoleather.net/wp-content/uploads/2022/07/Adobe\\_Photoshop\\_2021\\_Version\\_2242.pdf](https://yukoleather.net/wp-content/uploads/2022/07/Adobe_Photoshop_2021_Version_2242.pdf) <https://dsdp.site/it/?p=24741> <https://etamtenlaterding.wixsite.com/bivinpabe/post/photoshop-express> <https://startpointsudan.com/index.php/2022/07/05/adobe-photoshop-cc-2019-version-20/> [https://tbone.fi/wp-content/uploads/2022/07/Photoshop\\_CS5\\_Crack\\_Mega\\_\\_MacWin.pdf](https://tbone.fi/wp-content/uploads/2022/07/Photoshop_CS5_Crack_Mega__MacWin.pdf) <https://trello.com/c/rDhhEBZC/55-adobe-photoshop-2021-version-225> <http://www.b3llaphotographyblog.com/photoshop-cc-2015-version-16-win-mac/> <https://thegoodsreporter.com/uncategorized/photoshop-cs5-download/> <https://kounerinwananma.wixsite.com/neirenirou/post/adobe-photoshop-cs3-crack-full-version-license-code-keygen-pc-windows-updated>